Sameer Agarwal , Barzan Mozafari, Aurojit Panda, Henry Milner, Samuel Madden, Ion Stoica Presented by Shreya Shankar for INFO 290T Fall 2023

# BlinkDB: Queries with Bounded Errors and Bounded Response Times on Very Large

## The Next Step in Querying Large Datasets?

When tables can't fit in memory (e.g., 100s of millions of tuples satisfy a predicate in a SQL query), queries cannot have interactive latencies

SELECT AVG(SessionTime) FROM Sessions WHERE City = 'New York'

How to execute such queries accurately *within seconds?* 

Demo: https://youtu.be/6 IFUAJxm0U? [si=yZVsxZyba\\_KC0cok](https://youtu.be/6_lFUAJxm0U?si=yZVsxZyba_KC0cok) (4:06)

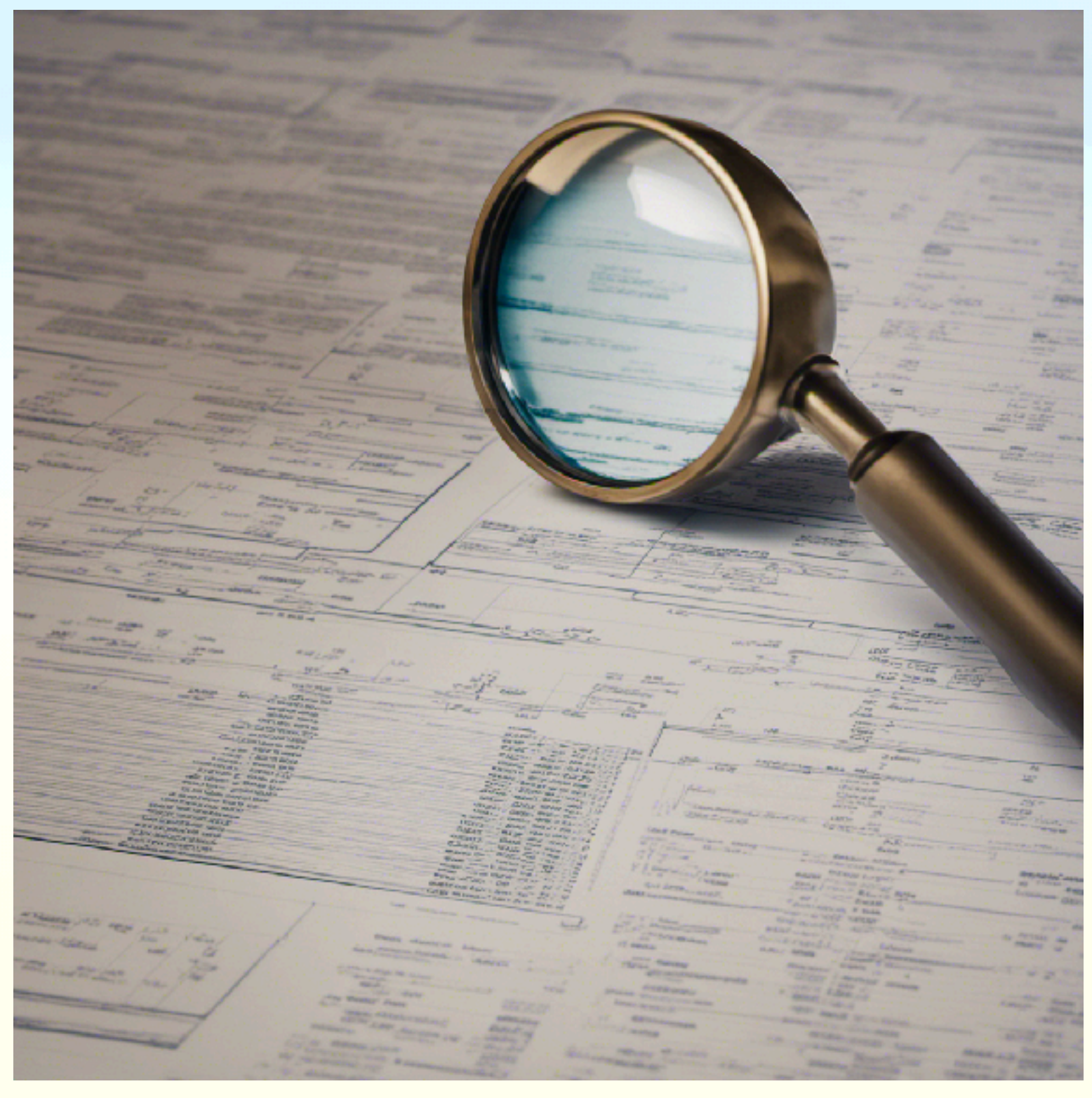

## Existing Ways to Query Large Datasets

### General Efficient

Sketching & Sampling: low space & time complexity, but can't do queries outside the workload

OLA: variable performance, can't provide error bars

## Existing Ways to Query Large Datasets

- Approximation techniques rely on sampling
- Existing approximation techniques either:
	- OLA: Make no assumptions about workloads this gives inaccurate answers for groups with little support

SELECT AVG(SessionTime) FROM Sessions WHERE City = SOME\_TINY\_TOWN

• Make very strict assumptions about workloads — this doesn't support queries that aren't encompassed by the workload

York City" OR City = "San Francisco" ...

SELECT AVG(SessionTime) FROM Sessions WHERE City = "New

### Target Workload

- Ad-hoc queries with real-time latency
- Columns queried together are pretty stable over time
- Skewed & high-dimensional data
- UDFs?

## Blink DB

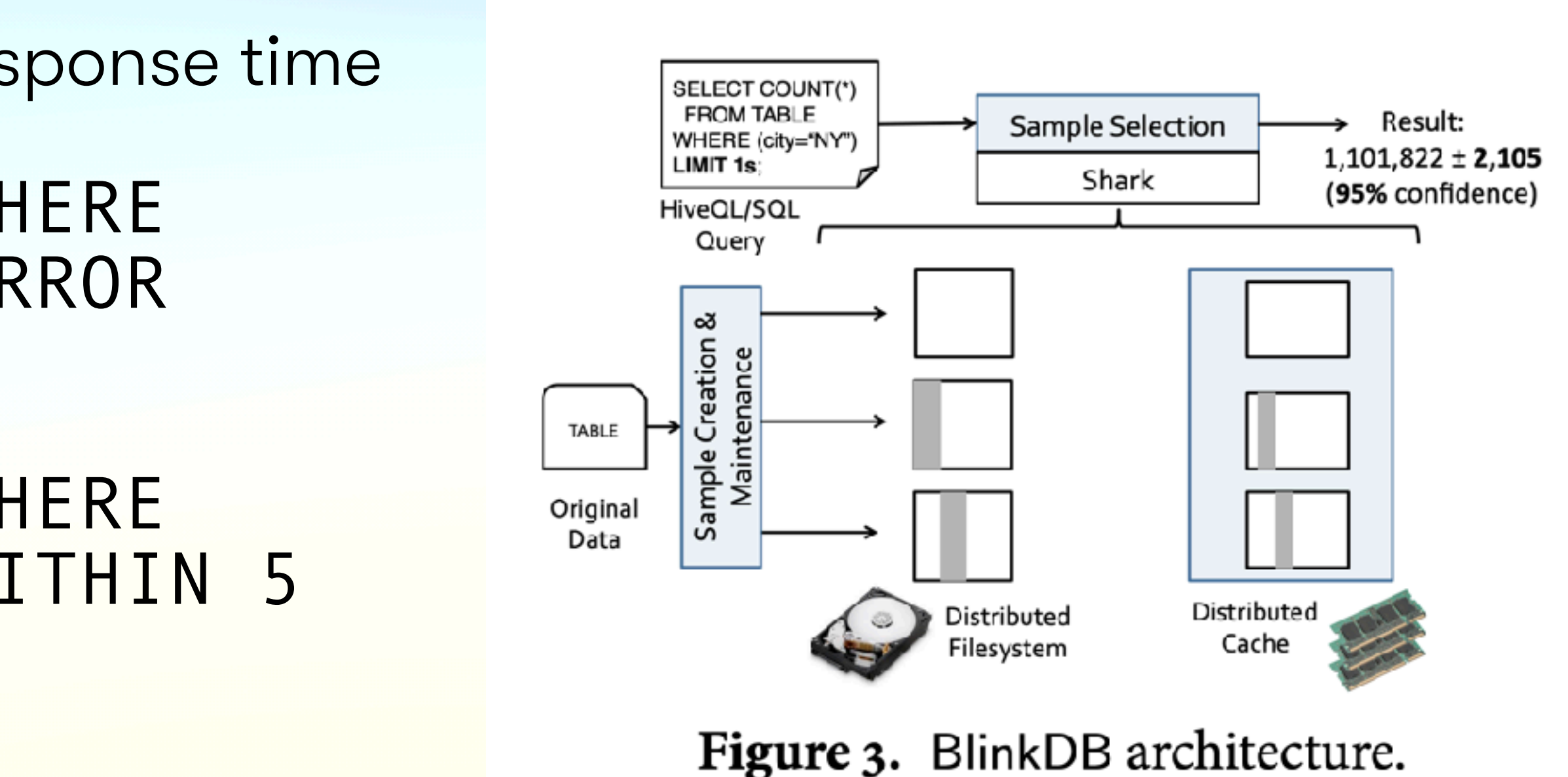

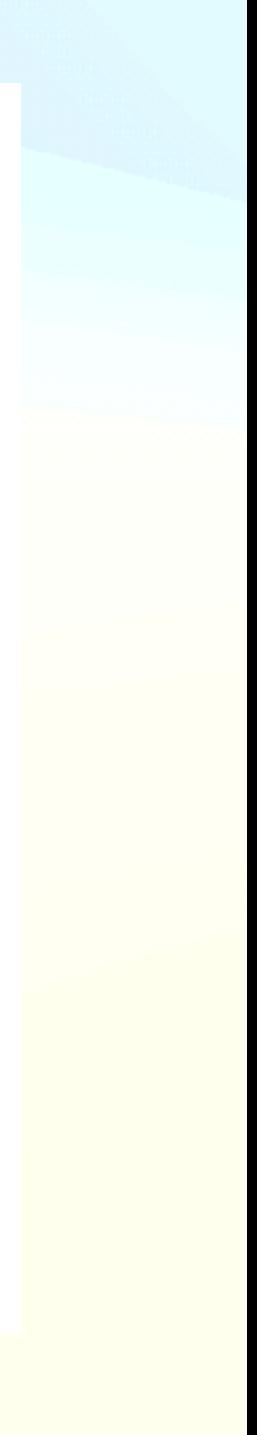

- Analytics system built on top of Hadoop
- Allows users to trade off accuracy for response time

SELECT COUNT(\*) FROM Sessions WHERE Genre = 'western' GROUP BY OS WITHIN 5 **SECONDS** 

SELECT COUNT(\*) FROM Sessions WHERE Genre = 'western' GROUP BY OS ERROR WITHIN 10% AT CONFIDENCE 95%

- Step 1: Offline *sample creation* step
- Step 2: Online *sample selection* step

• Given a workload of queries, how do we choose which samples of data to

• Stratified sampling: sample from each subset or subgroup of data, to

- store?
	- cover rare subgroups
	- Bounded storage overhead
	- Don't overfit to historical queries
- Solve an optimization problem to find which *sets of columns* to build stratified samples on

- "Surprisingly, over 90% of queries are covered by 10% and 20% of unique QCSs in the traces from Conviva and Facebook respectively"
- **Figure 1.** Taxonomy of workload models.

### • Predictable Queries, Predictable Query Predicates, Predictable Query Column Sets (QCS), Unpredictable Queries

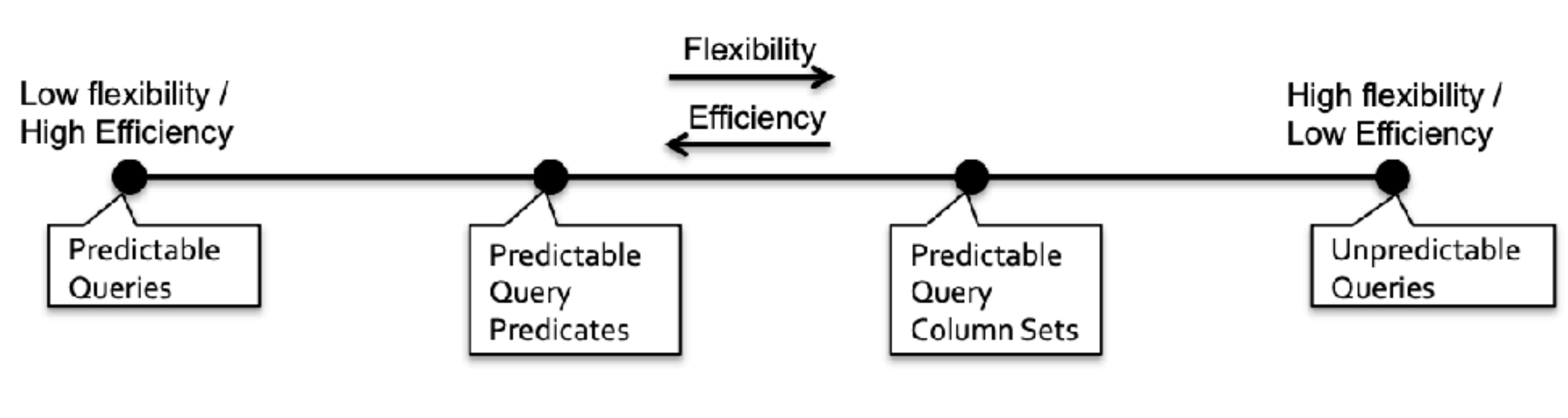

### • Predictable Queries, Predictable Query Predicates, Predictable Query Column

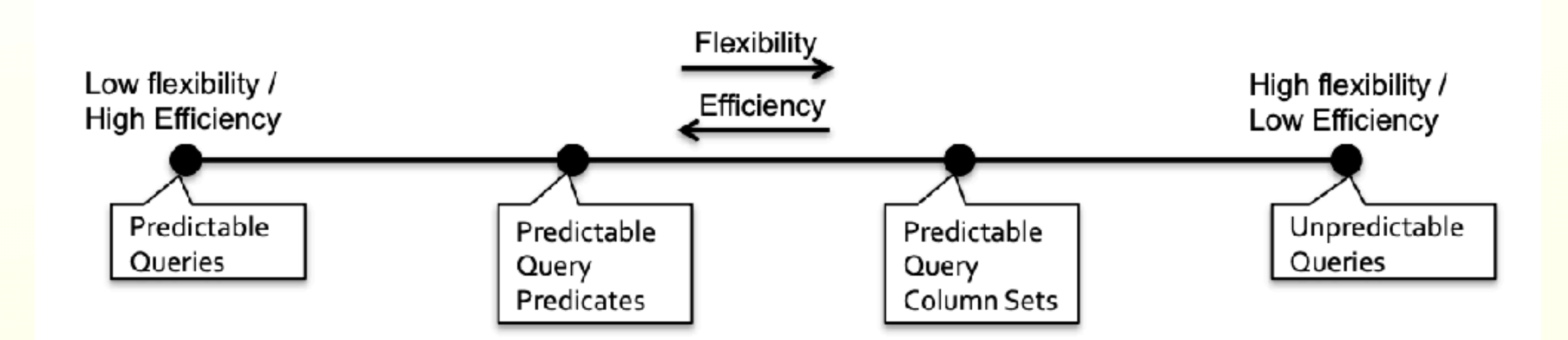

Figure 1. Taxonomy of workload models.

Sets (QCS), Unpredictable Queries

### SELECT AVG(Salary) WHERE City = "New York"

Q: whole query QP: City = "New York" QCS: City

- represented in the sample
- Approach idea
	- Find all distinct groups & compute their counts
	- Sample uniformly (with a cap) from within each group

### • Stratified sampling: allows us to ensure that rare groups are appropriately

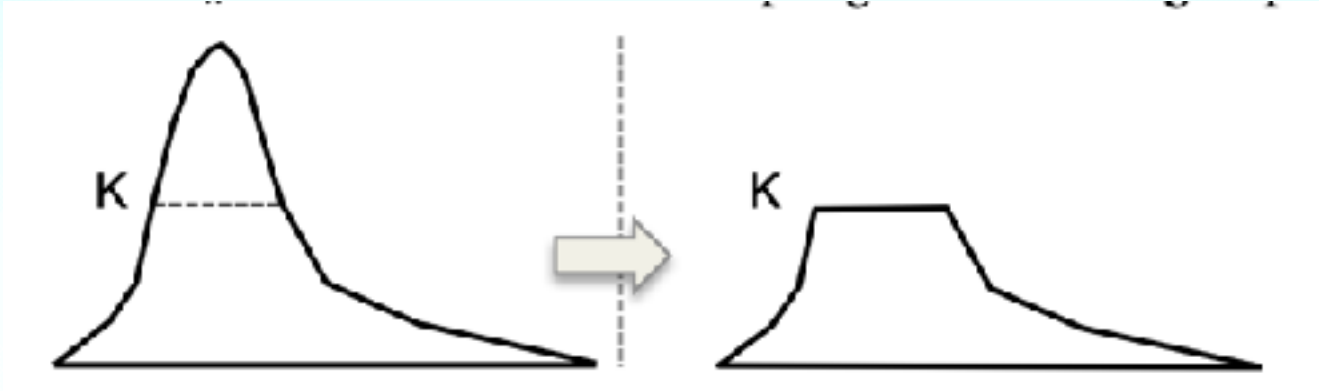

Figure 4. Example of a stratified sample associated with a set of columns,  $\phi$ .

### • Stratified sampling: allows us to ensure that rare groups are appropriately

- represented in the sample
- *• n* columns, 2^n samples

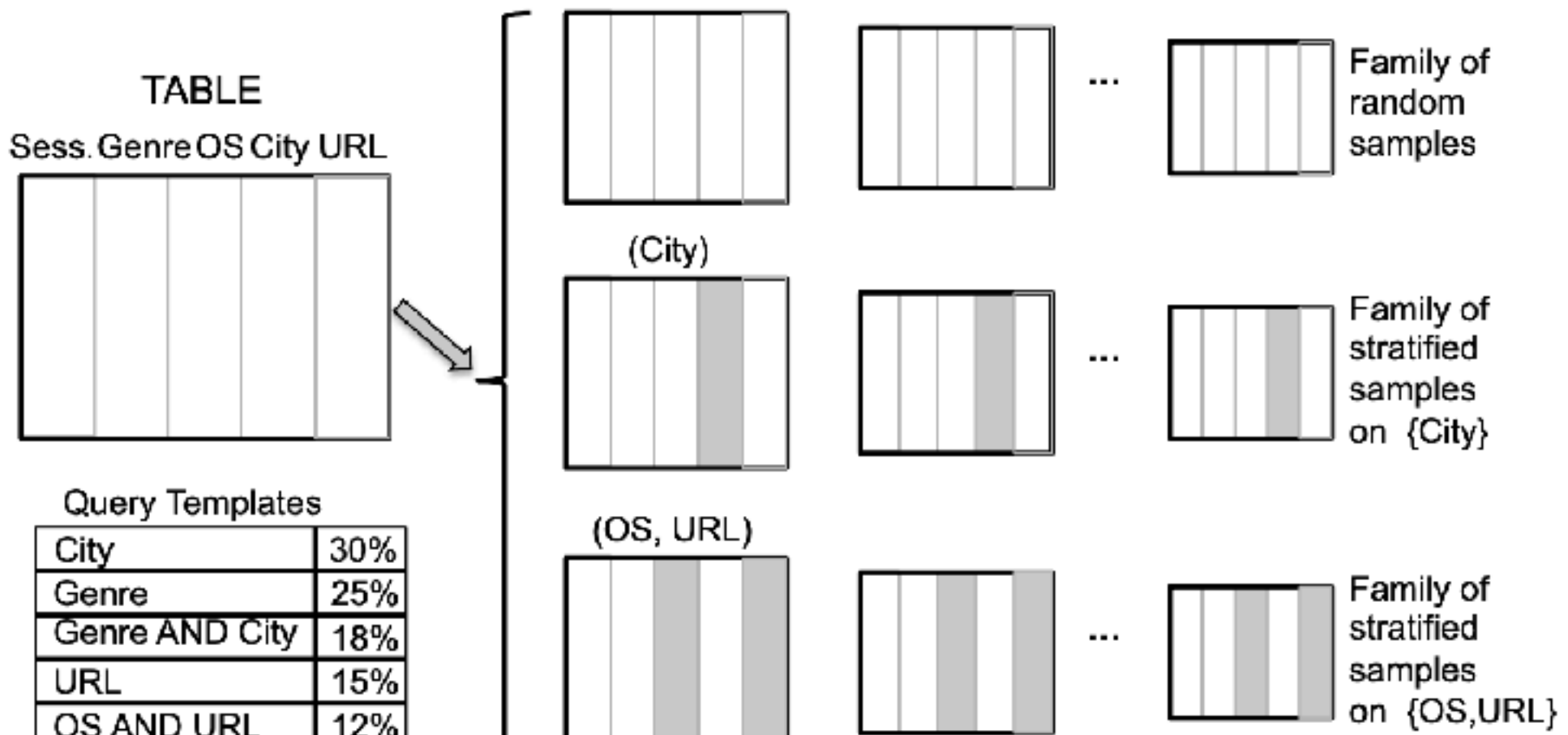

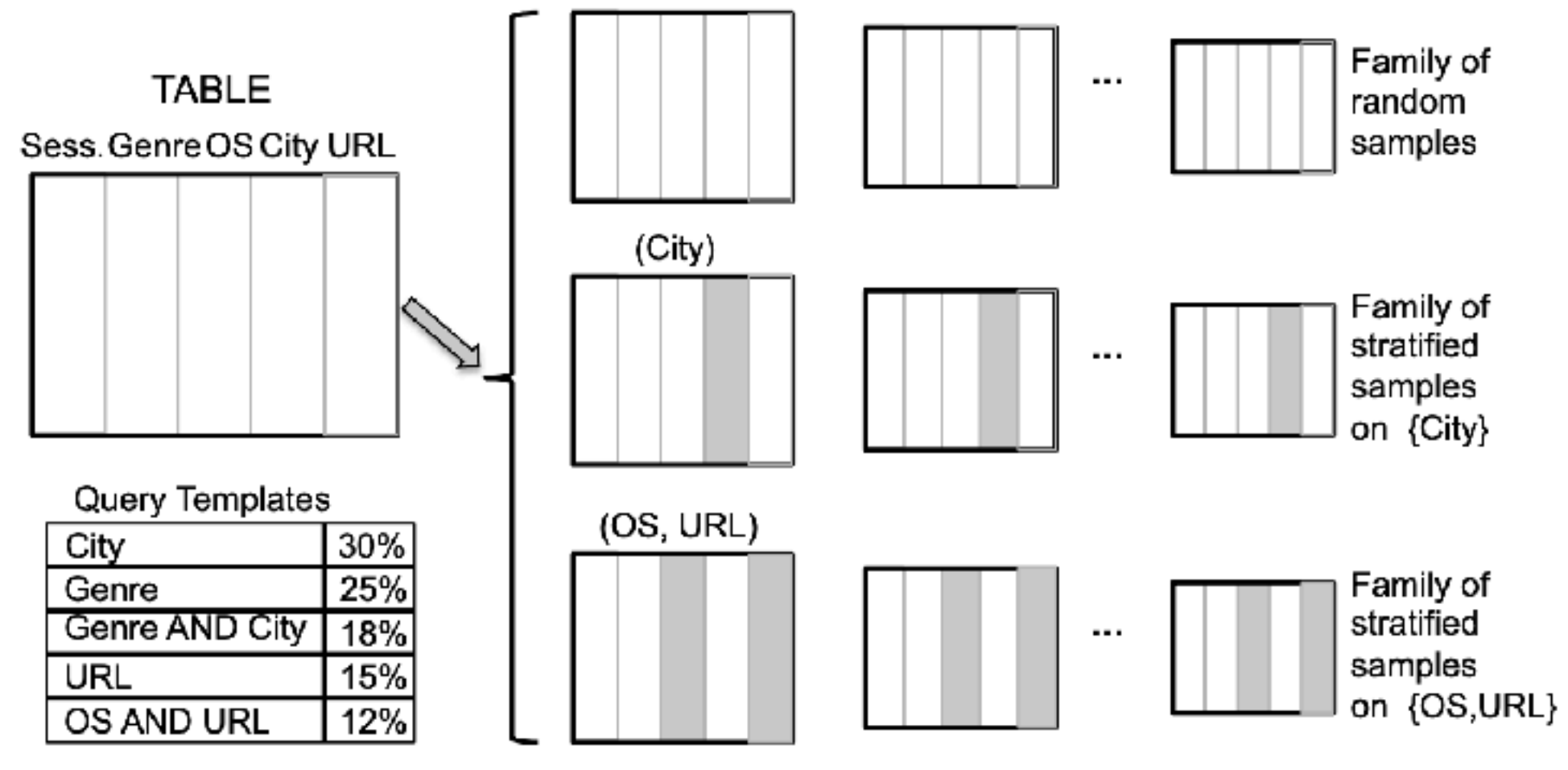

Figure 2: An example showing the samples for a table with five columns, and a given query workload.

- Optimization problem: create samples for a set of queries that share QCS
- Why is this hard?
	- For each query, we read a variable # rows (n) to satisfy user bounds
	- Thus we need access to a *family* of stratified samples, one for each possible value of *n*
- Solution: choose set of samples that prioritize sparsity, data distribution (QCS likely to appear in future), and storage costs

### Step 2: Sample Selection

- Given our samples created from step 1, whenever we receive a query Q, which samples do we use to evaluate Q?
- Depends on:
	- Set of columns in Q: pick stratified sample that has a superset of columns in Q if possible, else
	- error margin.

• Selectivity of Q: pick sample(s) with high selectivity (i.e., number of rows in the selection / number of rows in the sample is high). This lowers the

## Step 2: Sample Selection

- Given the samples, what's the *smallest* size we can read to meet user constraints on latency or accuracy?
- Error Latency Profile (ELP): estimates error and response time on each sample:
	- Using very small samples, collect data on query selectivity, variance, standard deviation, etc.
	- Assume latency scales linearly with size of input
	- Assume variance is proportional to 1/n (sample size)

### Implementation and Evaluation

- Used Conviva (17TB) and TPC-H (1TB) datasets
- 100 EC2 instances, each with 8 cores, 68 GB RAM, & 800 GB disk
- Query log = 19k queries. Did offline sample creation on 200 queries

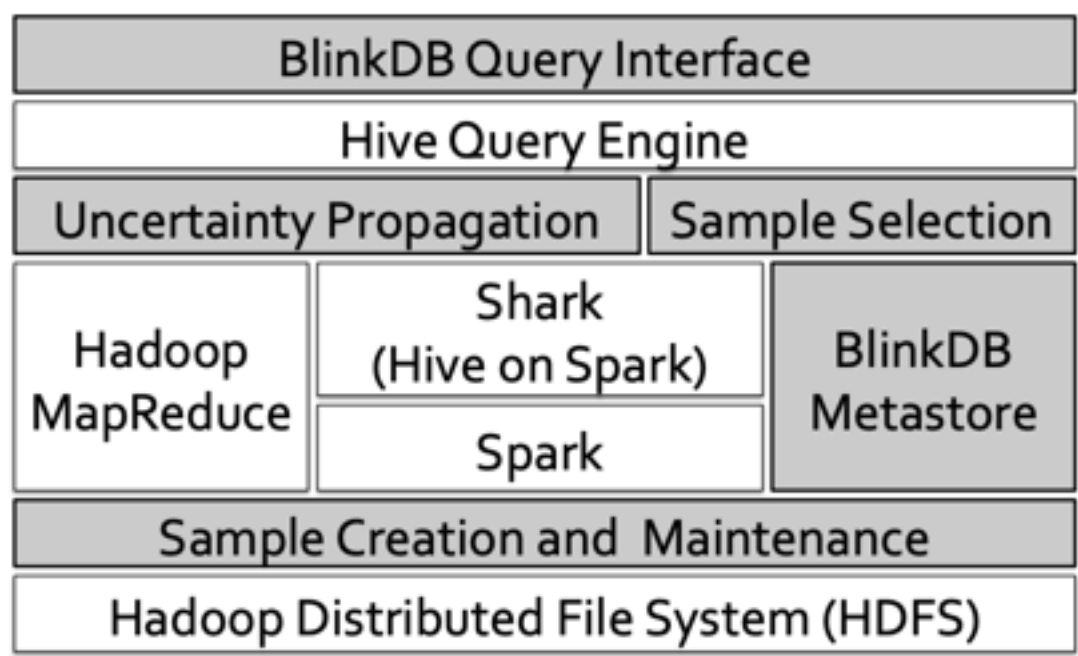

Figure 7. BlinkDB's Implementation Stack

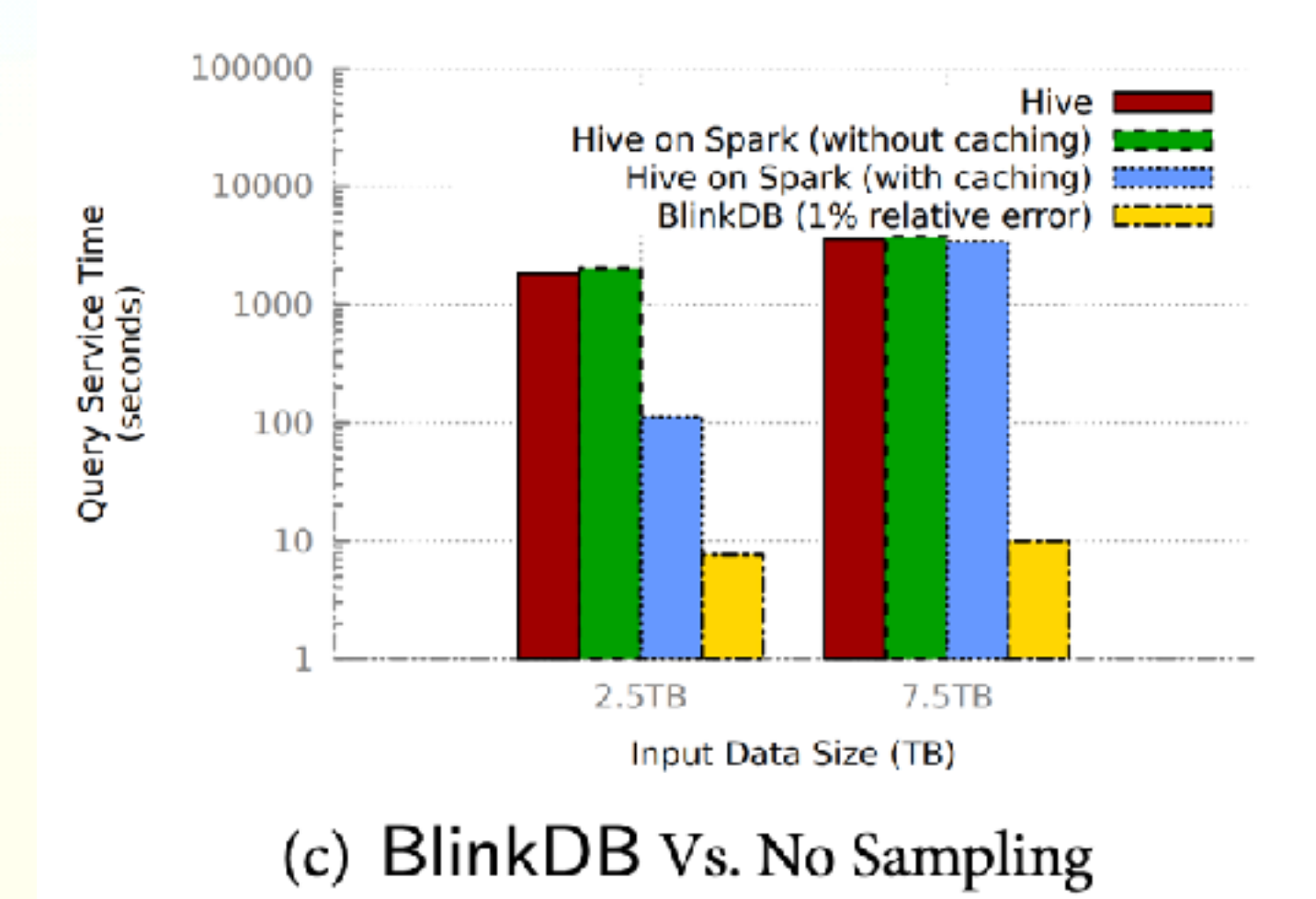

## Multi-Column Stratifying

- Restricted sample selection optimization problem to stratify on no more than 3 columns (for solver speed)
- Using multi-column samples allows us to execute queries faster

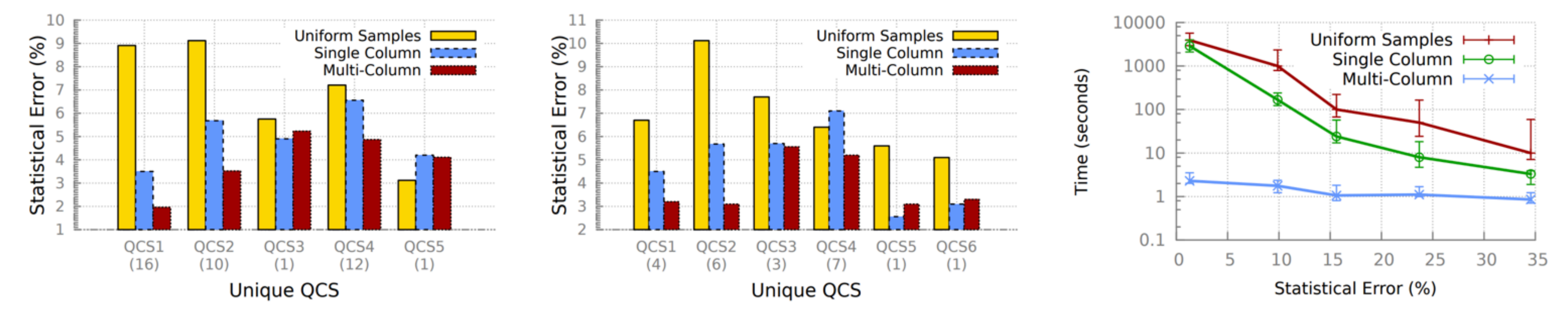

(a) Error Comparison (Conviva) (b) Error Comparison (TPC-H) (c) Error Convergence (Conviva) Figure 9.  $9(a)$  and  $9(b)$  compare the average statistical error per QCS when running a query with fixed time budget of 10 seconds for various sets of samples.  $g(c)$  compares the rates of error convergence with respect to time for various sets of samples.

### Future Work

- How to support aggregation functions beyond COUNT, SUM, QUANTILE, AVG and complex queries like JOINs? UDFs?
- added to the dataset)?

• How to support this when the underlying data changes (i.e., new tuples are